**Photoshop Express MOD APK + PATCHED v8.1.952 Premium Unlocked**

# [Download Setup + Crack](http://evacdir.com/choriocarcinoma/cursor.downtrodden/ZG93bmxvYWR8cGwxTkhBNWNIeDhNVFkxTmpZME1EZ3hOM3g4TWpVNU1IeDhLRTBwSUZkdmNtUndjbVZ6Y3lCYldFMU1VbEJESUZZeUlGQkVSbDA/cGhvdG9zaG9wIG1vZCBhcGsgZG93bmxvYWQgcHJlbWl1bSB1bmxvY2tlZAcGh/obliterates/strategic...herlong.telephony)

#### **Photoshop Mod Apk Download Premium Unlocked Crack + Download**

Note Please note that some tutorials describe file formats other than the ones you are familiar with. \* . \* . \* . \* . \* . \* . \* . \* . ## GIMP GIMP is a free graphics editing application based on the GNU Image Manipulation Program. It uses a large widget-based user interface and is cross-platform compatible. Adobe Photoshop

#### **Photoshop Mod Apk Download Premium Unlocked Latest**

You may be wondering about Photoshop Lightroom, Adobe Lightroom CC and Adobe Camera Raw, and if you can upgrade to Photoshop CC to get all the features. We will now look at the process of installing Photoshop Elements. Step 1. Download Photoshop Elements You can download it from here: Download the latest version of Photoshop Elements Step 2. Change your download path When you install Photoshop Elements you get the default path C:\Program Files\Adobe\Photoshop Elements\13.0\. If you have a different default path, you may have to change it. To change your default path, right-click on my computer and select Properties. Under the General Tab, click on Change and change the path to the new one you want to use. Step 3. Change the file extensions The default file extensions for Photoshop Elements are.psd and.psdp. You may have a default extension for an old Photoshop file. You may have to change the extension for Photoshop Elements to the one you currently use. To change the file extension, right-click on the old file and choose Properties. You will see a pop-up box. Click on the Open With Tab and then on Choose Another Application From. Click on Choose an Application From the Directory of Click on Browse the Folder for the New Application and Type in the file extension you want to use and Click on Open. This will change your default file extension. Step 4. Install Photoshop Elements You will have to install Photoshop Elements when you first use it. You will need to select to keep everything (recommended). To install Photoshop Elements, go to the path you chose to install Photoshop Elements to (C:\Program Files\Adobe\Photoshop Elements\13.0\). Right-click on the folder and select Install or Add/Remove Software. Click on Browse and find the file. Accept the terms and click on Install. Step 5. Set up Photoshop Elements When you open Photoshop Elements, you will have to go through a setup wizard that will get you to know what you want to do. You may need to set up image and text libraries. Step 6. Choose Photoshop Elements to open.psd files Most of the time, you will only work on.psd files and not on.psdp files. If 05a79cecff

### **Photoshop Mod Apk Download Premium Unlocked Crack+ Activation**

Your Name {{error}} What's wrong? Your request couldn't be completed because there is a problem with the information you entered. Please contact us. X Your email is not associated with an active booking. We'll be in touch with you soon. SOLD "Thank you for the constant updates and for being always close to me. From the beginning I`ve always been very pleased with your choice. Your real estate has always been the best choice." "Mr Martell, I wanted to thank you for your service. Once again, I am delighted with the selections you made for me." "I would love to continue to work with you. Please let me know if there's anything that we can do together. It is my pleasure to have you as my friend." "Dear Audrey, I´m sending you this note to tell you how pleased I am to have worked with you during this transaction. I fully appreciate your efforts and the professionalism with which you handled the transaction." "Dear Audrey, I would like to take this opportunity to thank you again for all your help during the transition of ownership of my Florida property. I am particularly pleased that you were so confident with the Lease I found for the property." "Thank you for your service and kindness. I am looking forward to working with you again." "Thanks once again for your diligence and your professional expertise. It is a pleasure to do business with you." "Dear Karen, As I have written you several times now, you have been a fountain of knowledge in real estate and a great resource. Thank you so much for your help and advice. I will be contacting you again very soon to help answer other questions." "I hope to talk with you again soon." "Thank you so much for your help and hard work. I hope we can do another deal together in the future." "Dear Audrey, Thank you for all your help in finding this property. Thanks again for your service." "Dear Audrey, Thank you once again for your help. I have come to realize that you have a great deal of knowledge in this field and I would not hesitate to recommend your services to others." "Dear Audrey,

## **What's New in the?**

MRI-guided, ultrasonography-guided, or stereotaxic biopsy of lesions of the cerebral parenchyma: which technique is best? CT-guided biopsy and MRI-guided biopsy have been recommended for the diagnosis of brain lesions. However, due to the inherent limitations of the conventional CT or MRI images, respectively, these techniques have low sensitivity in diagnosing neoplastic and infectious brain lesions, especially those with calcifications and contrast enhancements. The aim of the study was to compare the diagnostic value of ultrasoundguided stereotactic biopsy versus MRI-guided biopsy versus CT-guided biopsy. Fifty consecutive patients diagnosed with intracranial, morphologically aspecific lesions were studied. The subjects were randomly divided into three groups of 20 patients each; the first underwent CT-guided biopsy; the second MRI-guided biopsy; and the third ultrasound-guided stereotactic biopsy. The biopsy samples were sent for histopathological examination, and the final diagnosis was established based on histopathological examination of the samples. No complications were reported. The final histopathological diagnoses of all the patients with conclusive diagnosis were as follows: ten glioblastomas, one pilocytic astrocytoma, nine metastases, eight abscesses, and four meningiomas. In conclusion, ultrasoundguided stereotactic biopsy was found to be superior to CT-guided biopsy and MRI-guided biopsy for the diagnosis of intracranial aspecific lesions.�作家で、本作は彼の所有するデビュー作『新刊ハウス』などを中心に活動。アイドルグループTODAYSが活動を終え、『快楽論』として日本へ渡ってきてから、スタイリ ストや女優に指導を行ってきた人物だ。『快楽論』には「樋口高校の夜会の機会を求める」という題がついているが、それは、彼がハードに

# **System Requirements For Photoshop Mod Apk Download Premium Unlocked:**

Computer: OS: Windows 7, 8 or 10 Processor: Dual Core CPU 2.0 GHz or faster RAM: 1 GB Graphics: Hardware accelerated DirectX 11.1 or Windows 10 DX12 Internet: Network: Broadband Internet connection Sound Card: DirectX 11.1 hardware accelerated, 2.0 channel, 48 KHz or higher Hard Drive Space: 500 MB Additional Notes: If you wish to take advantage of the NVIDIA CUDA programming technology, you will need a compatible NVIDIA

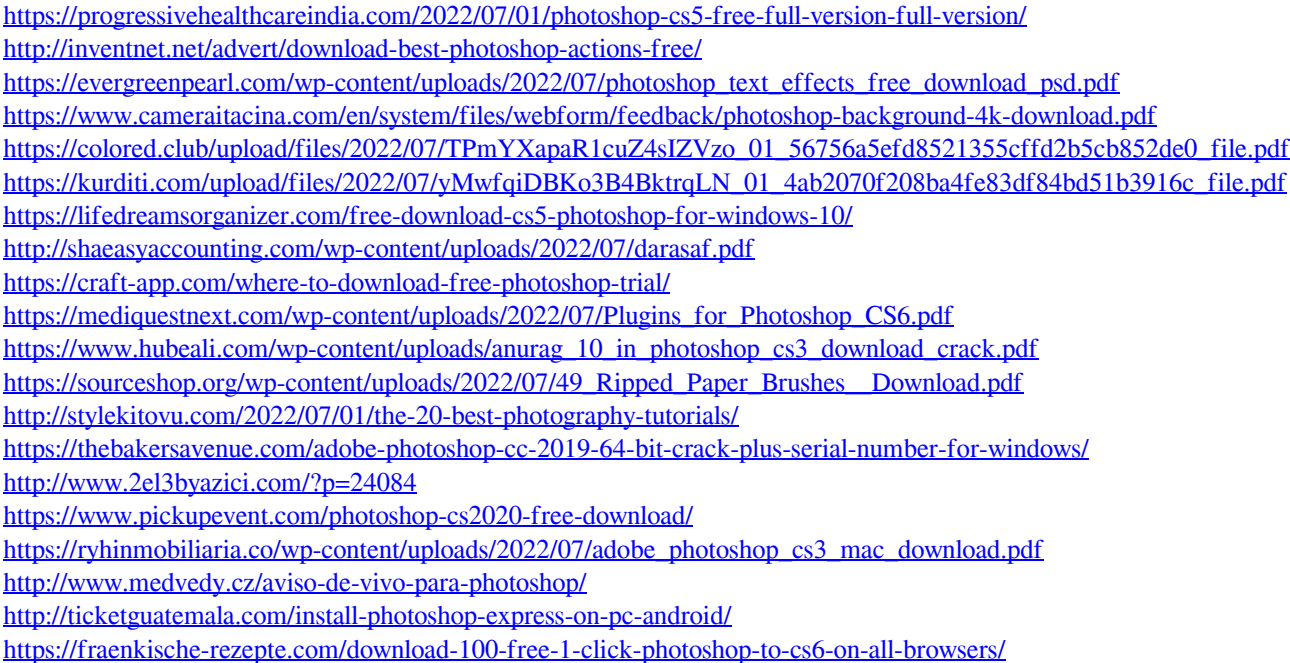